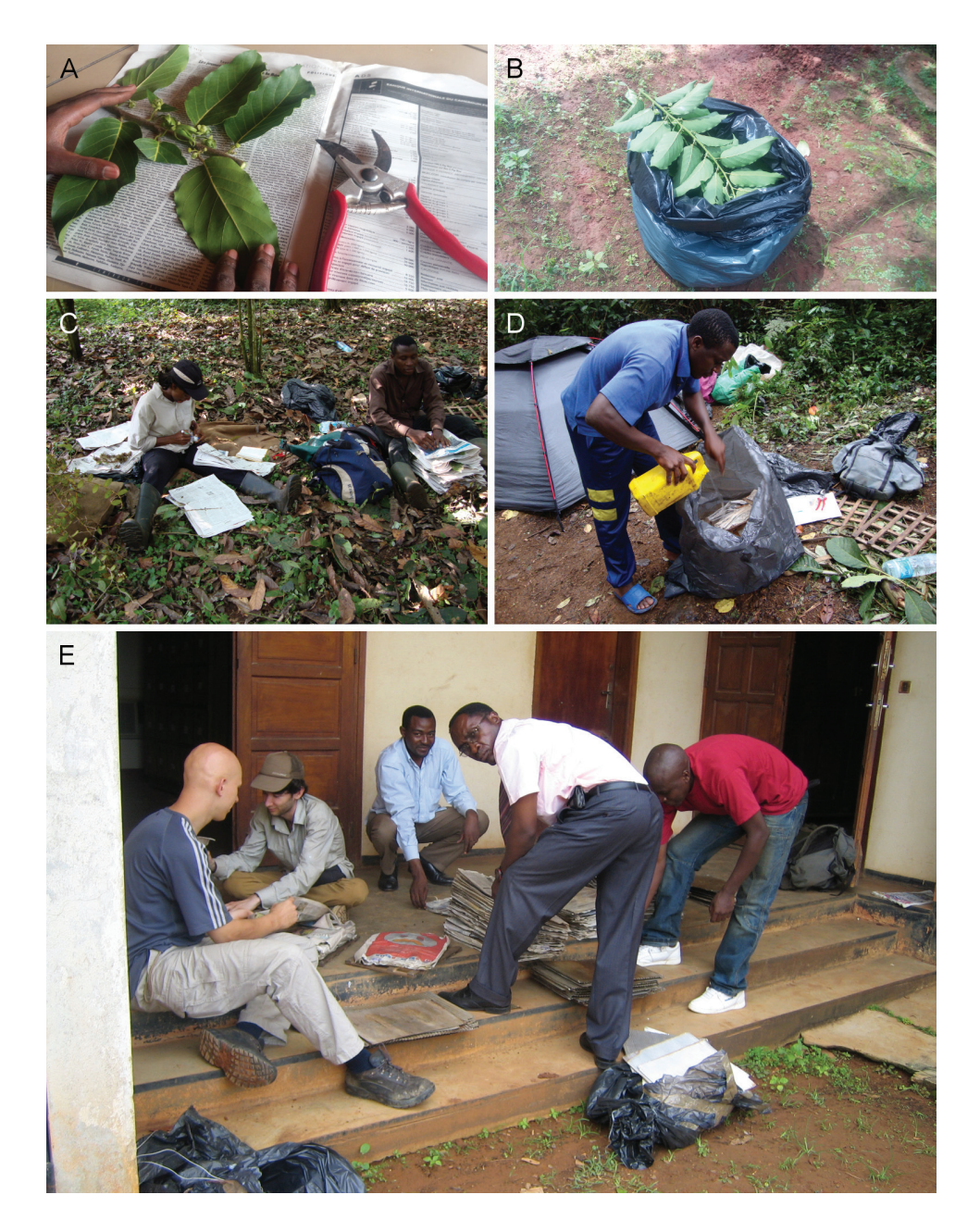

**Fig. 5. A.** Mise évidence des éléments d'un échantillon au cours du pressage. **B.** Matériel fraîchement collecté disposé dans un sac poubelle en attente de pressage. **C.** Séance de pressage à Small Masaka dans les Rumpi Hills, Cameroun. **D.** Séance d'imprégnation des spécimens pressés à l'alcool à brûler. **E.** Préparation des échantillons en provenance du terrain avant leur mise en four à l'Herbier national du Cameroun.

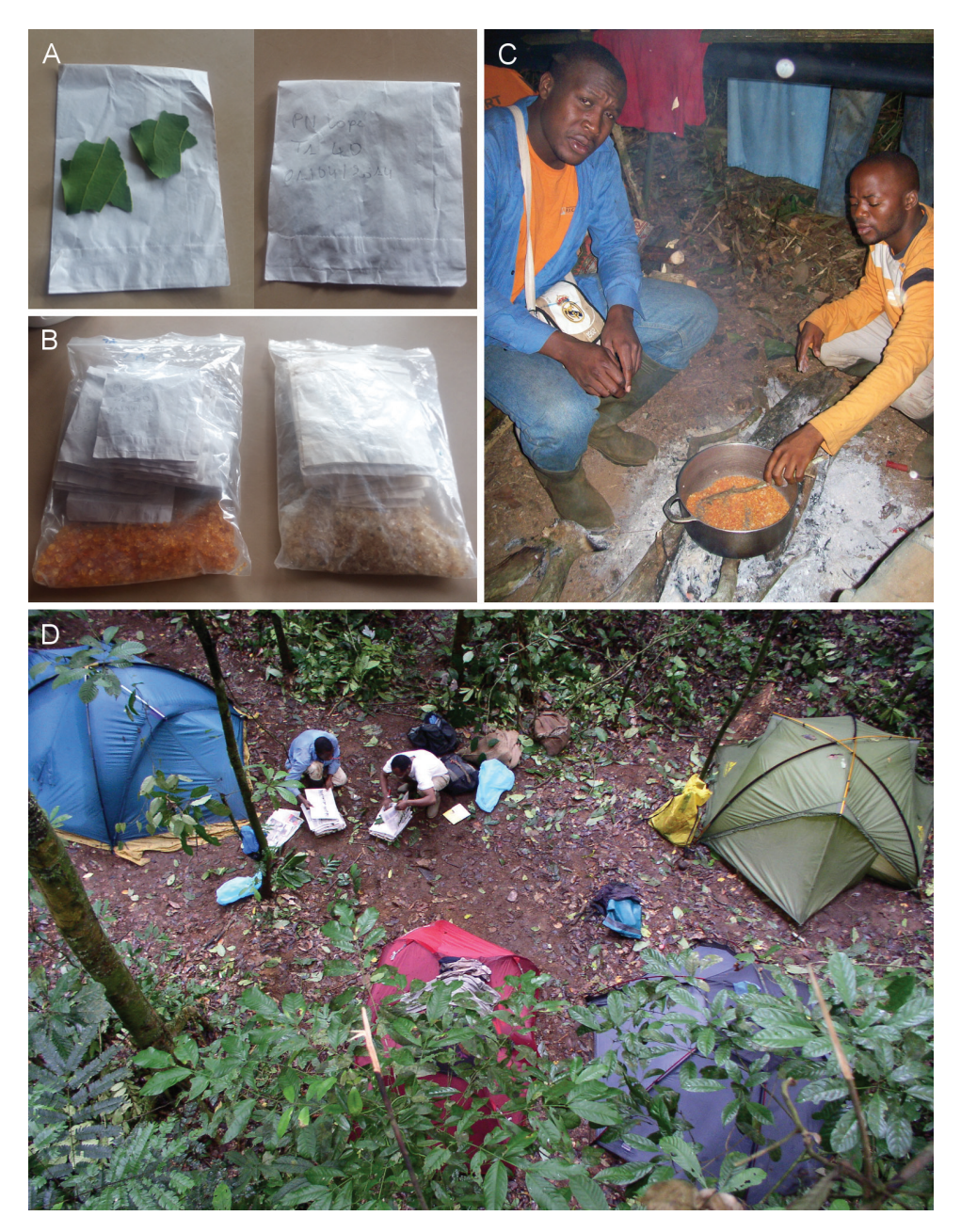

**Fig. 6. A.** Morceaux de feuilles fraîches préparées pour mise en silicagel dans une enveloppe en papier préalablement annotée. **B.** Sachets zip avec silicagel contenant du matériel végétal destiné aux analyses moléculaires (à droite : silicagel sec ; à gauche : silicagel ayant absorbé l'humidité des feuilles et devant être régénéré). **C.** Séance de régénération de silicagel sur un camp près de Abong-Mbang dans l'Est du Cameroun. **D.** Camp de collecteurs établi à Bidjouka (massif forestier de Ngovayang au Cameroun).

Le cambium (tissu localisé entre l'écorce et le bois, prélevable à la machette ou au couteau) constitue le second choix pour l'étude moléculaire et demande un traitement au silicagel plus long et plus délicat, en raison de sa teneur généralement plus élévée en eau.

Le silicagel peut être régénéré, c'est-à-dire qu'il est possible de le sécher afin de le réutiliser. À cette fin, il est indispensable que le silicagel n'ait pas été « pollué » par l'ADN de la feuille du fait d'un contact direct, raison pour laquelle l'utilisation d'enveloppes est conseillée. Pour le régénérer, il suffit de le faire chauffer dans une poêle ou dans une casserole jusqu'à ce qu'il élimine la totalité de son humidité et reprenne sa couleur d'origine (Fig. 6C). Attention : le silicagel est toxique ; la poêle ou la casserole employée pour cette opération ne doit plus être utilisée à des fins alimentaires !

Finalement, le matériel collecté et séché est déposé dans un herbier où il est monté sur des bristols et étiqueté. Les duplicata sont distribués aux institutions partenaires. Idéalement, le personnel de l'herbier enregistre le matériel dans une base de données et le classe afin de pouvoir le mettre à disposition des botanistes, forestiers, gestionnaires d'aires protégées, étudiants etc. qui souhaiteraient l'examiner.

### **2.2. Établissement d'un camp de base**

Pour gagner en temps et en efficacité, l'équipe entière de collecteurs doit idéalement choisir un site dans la zone d'échantillonnage pour y établir un camp de base. Pratiquement, une aire de 10 à 30 m², en fonction de la taille de l'équipe, doit être nettoyée avant le montage des tentes (Fig. 6D). Le site choisi doit être situé dans un sous-bois relativement clair, avec des arbres de grand diamètre. Le site devra également être installé au voisinage d'un cours d'eau qui facilitera les activités liées à l'hygiène et l'alimentation. Idéalement, une grande bâche peut être déployée entre les arbres pour garder la zone sèche. L'installation d'un camp nécessite un certain nombre d'équipements tels que : des tentes, des sacs de couchage, des rations alimentaires, du matériel et autres accessoires de cuisine, du chlore pour le traitement de l'eau destinée à la consommation directe, des boîtes à pharmacie pour parer toute éventualité sanitaire liée aux premiers secours, des outils d'éclairage (lampes, torches, briquets…), etc.

Ces dernières décennies, de nombreuses aires protégées (parcs nationaux et réserves forestières) ont établi en leur sein des sites de camping (dits « bases vie ») pour les chercheurs et autres touristes. Dans ce cas, il est bien sûr inutile de créer de nouveaux sites de camping, sous réserve que les « bases vie » ne soient pas trop éloignées des sites ciblés pour les collectes.

#### **2.3. Travail en herbier, regroupement morphologique et traitement taxonomique**

Dans le cadre de cette étude, la quasi-totalité des spécimens de *Craterispermum* collectés depuis plus d'un siècle en Afrique continentale, soit 1615 spécimens, ont été mis à notre disposition. Le matériel de l'Herbier du Jardin botanique de Meise (BR), où l'étude a été réalisée, a été enrichi de nombreux prêts de matériel en provenance d'autres Herbiers européens (Fig. 7A). La plupart de ces grandes institutions offrent de nos jours la possibilité de consulter, via internet, leurs matériels d'herbier scannés à très haute résolution (Muséum national d'Histoire naturelle de Paris : https://science.mnhn.fr/institution/mnhn/item/search ; Royal Botanic Gardens, Kew : http://apps.kew.org/herbcat/navigator.do ; Jardin botanique de Meise : http://www.botanicalcollections.be).

Tous les spécimens disponibles du genre ont ainsi été regroupés. En herbier, les spécimens rangés dans les genres morphologiquement voisins (*Canthium*, *Pauridiantha*, *Tricalysia*…) ont été systématiquement passés en revue pour détecter d'éventuels spécimens mal identifiés et donc mal classés. Les rayons des représentants indéterminés de la famille des Rubiaceae et de familles indéterminées ont été également examinés. Les données associées aux spécimens d'herbier de *Craterispermum* contenues dans les fiches d'herbier ont été encodées et rendues disponibles pour les diverses analyses dans une base de données de type Access (un tableur Excel étant une autre solution). Celle-ci a été mise à jour durant le travail de révision, à la lumière de nouvelles observations et de décisions, notamment en ce qui concerne les identifications des taxons et les coordonnées géographiques des lieux de récolte.

Tous les spécimens du genre ont été examinés à l'œil nu et à la loupe puis regroupés en fonction de leurs affinités macromorphologiques et sans aucun *a priori* quant aux identifications figurant sur leurs étiquettes, qui ont été masquées (Fig. 7B-C). Cette méthode s'est révélée efficace car, à l'issue de notre révision, il s'est avéré que 70 à 85 % des spécimens avaient à l'origine été mal identifiés (pour la plupart comme *Craterispermum laurinum*). La connaissance préalable de cette information aurait été susceptible de fausser notre objectivité.

Les groupes morphologiques obtenus, dans un premier temps nommés par une suite numérique (sp.1, sp.2, sp.3…), ont été patiemment affinés au fil des semaines et des mois avec la mise en lumière progressive de potentiels caractères discriminants. Un groupe spécial intitulé « indét. ou "matériel trop pauvre" » a aussi été créé essentiellement pour accueillir les spécimens non assignés. Ce lot a vu son effectif chuter au fil de la révision et de la reconnaissance des espèces. Lorsque les groupes ont été jugés les plus homogènes possible, la localisation géographique grossière de chacun d'eux a alors été vérifiée et les spécimens se décalant largement ou se trouvant aux frontières d'une zone définie ont été observés de nouveau. La comparaison avec les types nomenclaturaux disponibles a seulement été réalisée après ce long et fastidieux travail préliminaire. Les groupes morphologiques auxquels aucun type nomenclatural ne pouvait être relié ont été considérés comme des entités taxonomiques potentiellement nouvelles. Dans certains cas, plusieurs types nomenclaturaux ont été assignés au même groupe, ce qui laissait présager la nécessité d'une mise en synonymie.

Un inventaire le plus exhaustif possible des caractères discriminants a ensuite été effectué. Cette démarche a été combinée à un examen de la littérature existante sur le genre (Hiern 1877 ; Aubréville 1959 ; Verdcourt 1973, 1976 ; Hawthorne & Jongkind 2006, etc.) et nous a permis d'affiner une présélection des caractères morphologiques potentiellement utiles dans la distinction des taxons. En effet, une recherche bibliographique minutieuse a été menée tant dans les bibliothèques physiques que dans celles disponibles en ligne. Dès qu'une information se rapportant à un taxon apparaissait dans un document (*checklists*, flores, monographies, etc.), les pages concernées, ainsi que la première de couverture étaient systématiquement photocopiées, agrafées et rangées dans un dossier portant le nom dudit taxon. La constitution de ces dossiers pouvant également se faire électroniquement grâce entre autres aux téléchargements et autres captures d'écrans. Toutes les autres informations issues des dissections, des mesures et autres observations ont été rangées par taxon dans les mêmes dossiers pour exploitation future.

En définitive ont été pris en compte, dans cette étude, les caractères liés aux feuilles, aux stipules, aux jeunes rameaux, aux inflorescences et, enfin, aux fleurs. Les caractères liés aux fruits ont été peu utilisés en raison de la rareté des spécimens portant des fruits matures.

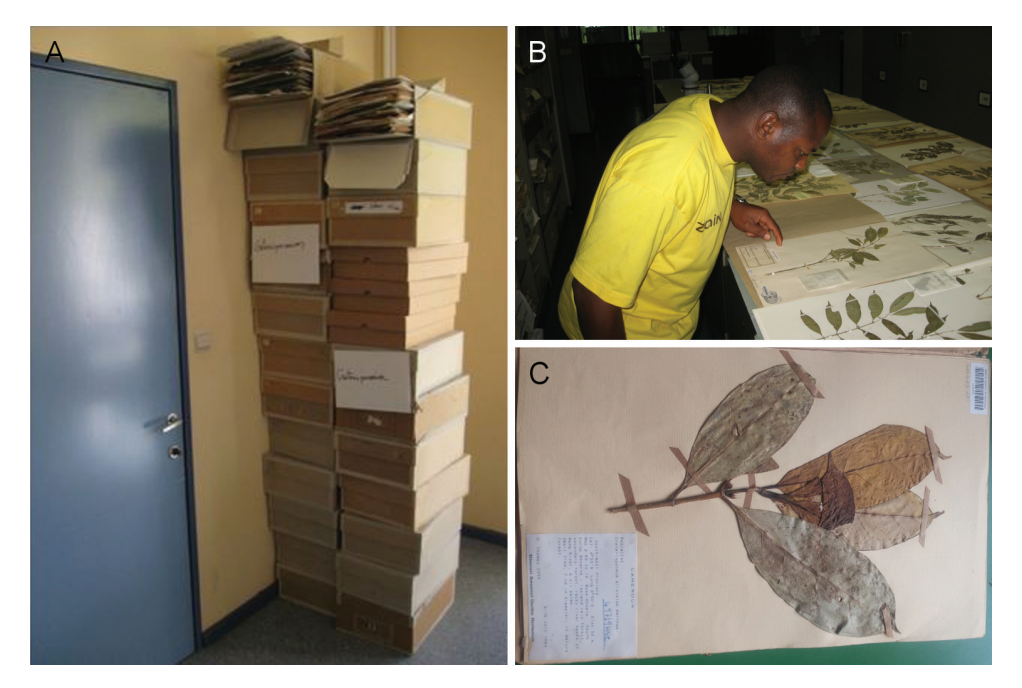

**Fig. 7. A.** Spécimens de *Craterispermum* arrivés en prêt à Meise et en provenance de divers Herbiers européens. **B.** Séance d'observation et de regroupement des spécimens au Jardin botanique de Meise. **C.** Échantillon de *Craterispermum* monté sur une planche de l'Herbier national du Cameroun.

### **2.4. Coupes et dissections**

Les dissections, les coupes et l'observation (à l'œil nu et au binoculaire) des parties fertiles et végétatives, ainsi que les descriptions détaillées ont été réalisées suivant la méthodologie suivie par Robbrecht (1988). Les diverses mesures (longueur, largeur…) ont été faites à l'aide de l'oculaire gradué d'un stéréomicroscope de type Leica MZ95 (pour les petites structures comme les fleurs) et avec une règle graduée directement sur le matériel d'herbier. Une trousse à dissection était systématiquement utilisée (Fig. 8C).

Le matériel végétal destiné à la dissection provenait idéalement de spécimens conservés en alcool ou d'herbiers pressés. Dans ce cas, les fleurs et les fruits à disséquer étaient préférentiellement prélevés sur les spécimens les plus fournis afin d'éviter d'endommager le matériel. Avant de prélever un élément quelconque d'un herbier, nous nous assurions que ledit élément n'était pas déjà contenu dans la petite enveloppe accompagnant l'échantillon et contenant généralement des éléments malencontreusement détachés. Les bonnes pratiques interdisent de prélever du matériel d'un spécimen sans l'autorisation préalable du conservateur de l'Herbier, en particulier si le matériel est emprunté. Pour une dissection en douceur et pour se donner la possibilité d'accéder à toutes les composantes de la structure disséquée, le matériel sec prélevé sur les planches d'herbier était regonflé par ébullition, le rendant plus flexible et plus malléable. Pour ramollir un fruit séché par exemple, il est conseillé de le faire bouillir pendant une dizaine de minutes (Fig. 8A). La dissection des petits organes se faisait ensuite en milieu aqueux, dans un bécher disposé sous l'objectif du binoculaire (Fig. 8B). La dissection en milieu aqueux a pour but d'empêcher un assèchement (par l'air ambiant) qui pourrait biaiser les dimensions des éléments mesurés.

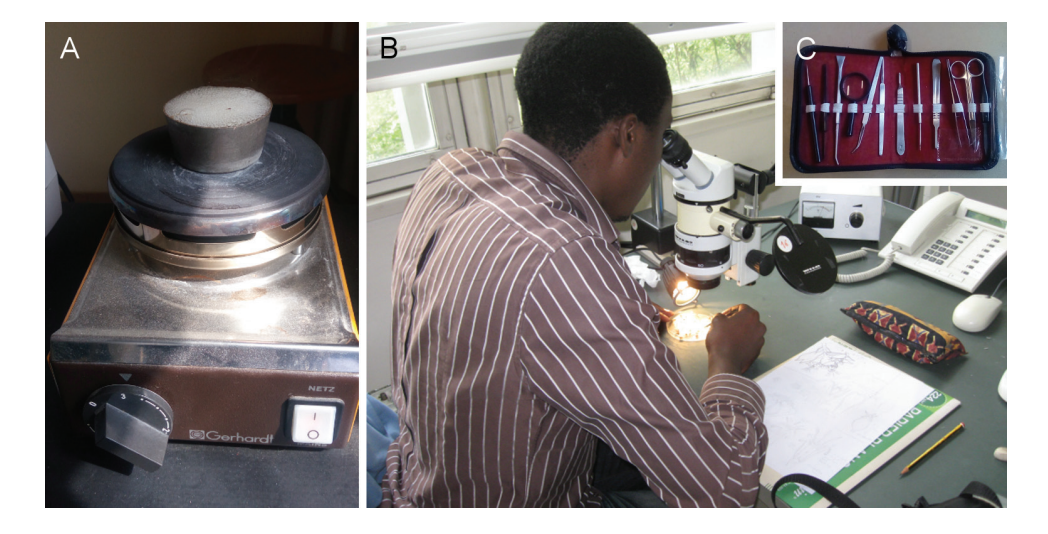

**Fig. 8. A.** Matériel végétal porté à ébullition sur une plaque électrique peu avant sa dissection. **B.** Dissection, observation et mesures des parties fertiles au binoculaire. **C.** Trousse à dissection.

### **2.5. Acétolyse des pollens**

Les grains de pollen observés proviennent des anthères prélevées de boutons floraux matures des spécimens d'herbier. Pour chaque espèce, autant que faire se peut, les deux formes (brévistyle et longistyle) de fleurs sont prélevées. Une annotation est systématiquement laissée sur chaque herbier prélevé afin d'informer les futurs chercheurs que le spécimen a déjà fait l'objet d'une étude pollinique. Les grains de pollen de 9 taxons ont ainsi été examinés lors de cette étude. Les boutons à acétolyser sont prélevés sur les spécimens d'herbier les plus fournis, après vérification de leur éventuelle présence dans la petite enveloppe fixée à la planche d'herbier. Deux à trois boutons floraux sont prélevés par taxon. La liste des spécimens employés est disponible dans le tableau 2. Une attention particulière est portée sur *C. cerinanthum* dans le but de relever des caractères discriminants à comparer avec *C. schweinfurthii*.

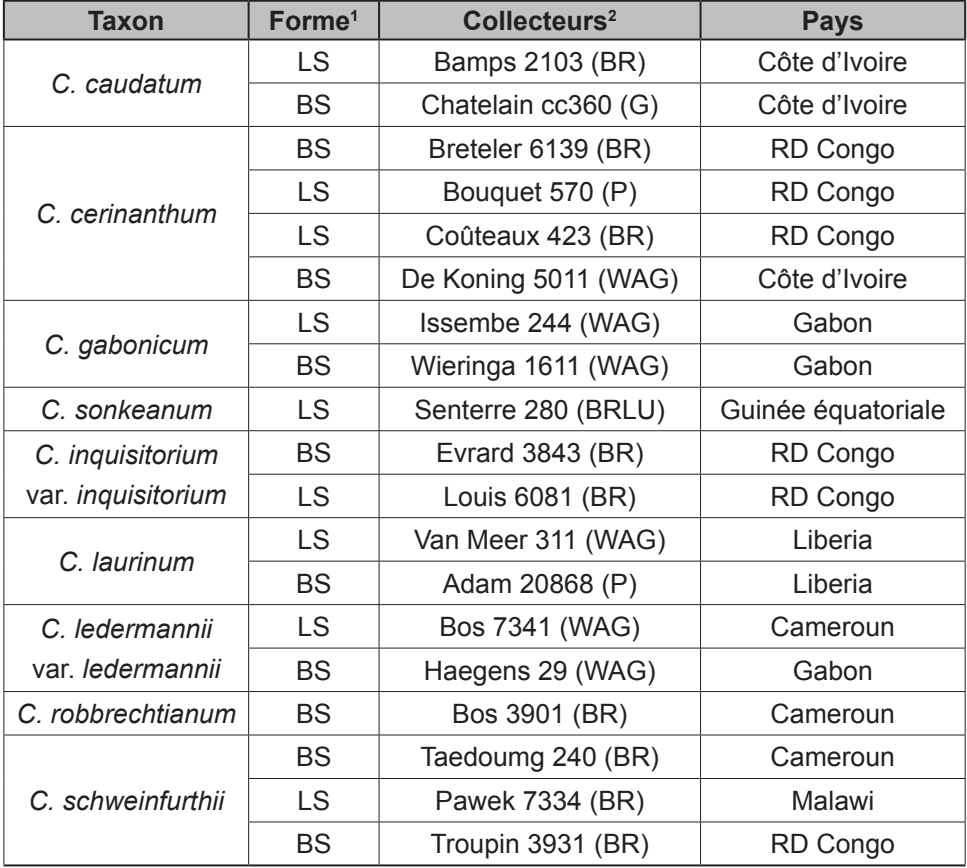

**Tableau 2.** Liste des spécimens employés dans l'étude palynologique du genre *Craterispermum*.

1 = LS : longistyle ; BS : brévistyle.

2 = entre parenthèses, acronyme de l'Herbier selon Holmgren *et al*. (1990).

L'acétolyse a été réalisée en suivant le protocole de Reitsma (1969). Les boutons floraux sont tout d'abord réhydratés dans l'Agepon (1:200) pendant 15 min. Les anthères sont ensuite extraites des boutons floraux. Pour séparer les grains de pollen des tissus des anthères, ces dernières sont pulvérisées et la suspension est ensuite filtrée (maille 63 µm). La solution recueillie est alors centrifugée dans un tube pendant 3 min à 2800tr/min. La déshydratation des grains de pollen se fait dans une solution d'acide acétique à 95 %. Le surnageant est jeté après centrifugation. Les grains de pollen sont ensuite acétolysés pendant 6 min à 95 °C dans un mélange d'anhydride acétique extra pur (9 parts) et d'acide sulfurique à 97 % (1 part). Les tubes sont par la suite refroidis et centrifugés pendant 3 min. Une fois le surnageant jeté, les grains de pollen sont rincés à l'eau distillée et séparés en deux : le tiers pour l'observation au microscope optique (MO) et le reste pour l'observation au microscope électronique à balayage (MEB). Les deux portions sont à nouveau rincées à l'eau distillée. Les grains de pollen destinés à l'observation au MEB sont ensuite rincés deux fois à l'éthanol 70 % par centrifugation et décantation avant d'être pipetés et déposés sur un portoir de MEB préalablement revêtu de goudron (qui sert de contraste) ; ils sont ensuite séchés par évaporation de l'alcool à l'air libre. L'ensemble est enfin recouvert d'une fine couche d'or dans un pulvérisateur de type « Balzers SCD 020 » et est alors prêt pour l'observation au MEB. Les grains de pollen destinés à l'observation au MO sont suspendus dans la gélatine glycérinée (glycérine/H $_{\textrm{\tiny{2}}}$ 0, 1:1) ; le surnageant est jeté après centrifugation. Les tubes sont ensuite séchés au four à 70 °C pendant 30 min ou à température ambiante pendant 12 à 24 h. Les grains de pollen sont montés entre lame et lamelle dans la gélatine glycérinée et scellés à l'aide de paraffine fondue.

Les préparations sont observées au MO « Olympus BX51 ». Les mesures de diamètres équatoriaux et des axes polaires sont réalisées grâce au logiciel AnalySIS et portent sur 10 grains de pollen pour chaque préparation impliquée. Les photographies sont prises grâce au logiciel « Colorview ». La description est ensuite complétée par diverses mesures, et les observations sur les images numériques des grains de pollen prises au MEB de type « Jeol 5800LV ». La terminologie descriptive suit le glossaire international de Punt *et al.* (2007).

### **2.6. Dessins botaniques**

Lorsque les identifications définitives des groupes sont actées, il est fait appel à des dessinateurs botaniques professionnels pour la réalisation des illustrations de chacun des taxons. L'illustration botanique est une discipline artistique de la botanique qui consiste à représenter avec rigueur et fidélité la forme et les détails des espèces de plantes sur une planche botanique. L'illustration botanique est un complément précieux de la description écrite d'une espèce.

Bien que ce soit généralement le dessinateur professionnel qui exécute le dessin, le botaniste doit l'accompagner à toutes les étapes de son œuvre pour s'assurer de la fidelité de l'illustration. Le choix des éléments à reproduire, les dissections et autres coupes sont préalablement réalisés par le botaniste. Les spécimens choisis doivent proposer le maximum de caractères discriminants pour chacun des organes. Il n'est alors pas exclu de recomposer une planche en prélevant les éléments à dessiner de différents spécimens d'herbier. Dans ce cas, l'étiquetage de chaque élément reproduit est primordial et leur provenance doit être précisée dans la légende. Certaines illustrations d'espèces déjà existantes dans la littérature peuvent être examinées et complétées ou reprises à la lumière des caractères nouvellement révélés.

# **2.7. Clé d'identification**

La construction de la clé d'identification a suivi Radford *et al.* (1974). Une clé est un outil d'identification taxonomique s'appuyant sur une succession de choix portant sur les caractères d'un spécimen qui permet, étape par étape, de l'assigner à un taxon scientifiquement décrit et nommé.

À partir des descriptions détaillées de chaque unité taxonomique identifiable (taxon), les caractères discriminants ont été sélectionnés. Les caractères uniquement visibles sur le terrain à l'état frais étaient autant que possible exclus. Un tableau synoptique des caractères a été réalisé pour faciliter la mise en place de la dichotomie de la clé. La clé proprement dite a alors été rédigée sur la base d'une structuration parallèle en couplets.

Les outils de plus en plus sophistiqués en technologie de l'information et de la communication ont ouvert, il y a quelques décennies, de nouvelles perspectives en termes de clés d'identification. En effet, les taxonomistes produisent de nos jours des systèmes d'identification assistés par les outils informatiques et internet. La principale différence entre les clés classiques et ces systèmes est le remplacement de séquences dichotomiques fixes présentées par une clé imprimée, par un système dynamique à accès multiples. À l'instar du logiciel XPer2 (https://www. infosyslab.fr/?q=en/resources/software/xper2), de tels systèmes comprennent des images et des documents très utiles à l'utilisateur.

Pour la présente étude, et dans un souci de simplification, la clé classique d'identification a été subdivisée en trois clés régionales : taxons d'Afrique occidentale (domaine haut-guinéen), d'Afrique centrale (domaine bas-guinéen et congolais) et d'Afrique orientale et australe.

### **2.8. Citation des spécimens**

La citation des herbiers relative à l'étude de chaque taxon est disponible sous forme électronique sur le site d'AbcTaxa (www.abctaxa.be). Elle est présentée d'ouest vers l'est et du nord au sud. Pour chaque pays, les spécimens examinés sont cités dans l'ordre alphabétique des récolteurs. Les collections du même collecteur ont été citées par ordre croissant des numéros de récolte pour la même espèce. À l'exception des types détruits à l'Herbier de Berlin, tous les spécimens de *Craterispermum* cités dans cette étude ont été examinés.

Les habitats occupés par les espèces ainsi que les différentes utilisations ethnobotaniques sont énoncées à la suite de chaque description.

La phénologie est donnée par compilation des informations en provenance des étiquettes d'herbier, ce qui explique les longues périodes de floraison et de fructification mentionnées pour les espèces à large distribution.

Les cartes de distribution des espèces ont été réalisées grâce au logiciel ArcView 3.3. La terminologie phytogéographique suit White (1979). Les coordonnées géographiques des localités de récolte, exploitées dans les analyses distributionnelles, sont pour la plupart fournies par les récolteurs et disponibles sur les étiquettes d'herbier (spécimens relativement récents) ou tirées des gazetteers imprimés ou en ligne (spécimens historiques). Pour le Burundi, la République démocratique du Congo et le Rwanda, le gazetteer de Bamps (1982) est utilisé. Pour les autres pays, des gazetteers en ligne sont utilisés. Les cas d'homonymie de lieux de récolte ont été traités avec soin pour éviter les biais. Certains gazetteers spécialisés comme Bamps (1982) ont la particularité d'associer les noms des collecteurs avec les lieux historiques de récolte. Les spécimens aux lieux de récolte ambigus ont été systématiquement exclus des analyses.

## **2.9. Biogéographie**

La distribution d'une espèce et la richesse spécifique d'une région ne dépendent pas seulement des conditions environnementales qui y règnent de nos jours ; elles sont très souvent la résultante d'une très longue histoire commmencée au cours des temps géologiques et parfois sous l'influence de conditions climatiques rigoureuses.

L'étude phytogéographique du genre *Craterispermum* s'est appuyée essentiellement sur les concepts de White (1979, 1983) qui sont considérés comme la base moderne de la phytogéographie africaine. Ce concept subdivise l'Afrique en centres régionaux d'endémisme caractérisés par des taux d'endémisme supérieurs à 50 %, séparés par des zones de transition régionales présentant un endémisme de moindre importance. Bien que White (1983) ait établi ce découpage principalement sur l'endémisme du genre *Diospyros* L., il représente assez bien les aires de distribution du reste de la flore africaine (Linder 1998). D'autre part, les concepts d'auteurs tels que Maley (1987, 1996) et Robbrecht (1996a) en rapport avec la localisation des refuges forestiers sont également pris en considération dans les analyses de la distribution des espèces. Pour la cartographie, les phytochories de White (1983) sont utilisées.

L'Afrique subsaharienne a été divisée en mailles de  $2.5^{\circ} \times 2.5^{\circ}$  qui représentent une surface de 275  $\times$  275 km<sup>2</sup> au niveau de l'équateur et d'environ 225  $\times$  230 km<sup>2</sup> en Afrique australe. Ces mailles ont été établies avec les extensions « Grid analyst » du logiciel ArcView 3.3. Le calcul du nombre de taxons présents dans chaque maille s'est fait grâce à l'extension « Counts Points in Polygone » du même logiciel.

La méthode de localisation des centres d'endémisme a suivi la technique d'encodage en présence/absence de Linder (2001) : un taxon est marqué comme